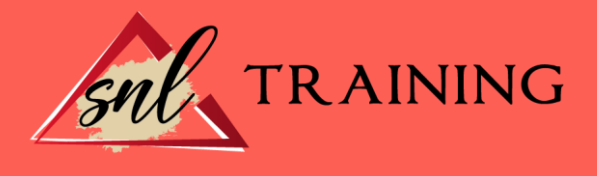

# Excel 2010 Nivel Medio + Nivel Avanzado: Práctico

Modalidad: Online

Duración: 90horas

## Objetivos:

Si desea ser un experto en el manejo de hojas de cálculo utilizando el programa Excel 2010 este es su momento, con el Curso Online de Excel 2010 Nivel Medio + Nivel Avanzado: Práctico podrá adquirir los conocimientos necesarios para tratar hojas de cálculo de la mejor manera posible. Microsoft Excel 2010 es una de las mejores hojas de cálculo actualmente disponibles. La constante evolución tecnológica, el gran desarrollo de los sistemas informáticos y la gran aplicabilidad de los mismos en los distintos escenarios profesionales nos obligan a desarrollar habilidades tecnológicas y de sistemas en distintos campos que puedan apoyar su profesión. Por ello con la realización de este Curso Online de Excel 2010 Nivel Medio + Nivel Avanzado: Práctico podrá manejar esta herramienta con éxito, realizando análisis de datos, editando bases de datos, gráficos, diagramas etc.

## Contenidos:

## MÓDULO 1. EXCEL 2010 NIVEL INTERMEDIO + NIVEL AVANZADO UNIDAD DIDÁCTICA 1. EDICIÓN DE DATOS Y FÓRMULAS

Introducción. Tipos de datos. Introducción de datos. Referencias a celdillas. Presentación.

## UNIDAD DIDÁCTICA 2. TABLAS Y LISTAS DE DATOS

Introducción. Datos de partida. Totalizar y resumir. Filtrar y agrupar los datos. Tablas dinámicas. Tablas de datos.

# UNIDAD DIDÁCTICA 3. ANÁLISIS DE DATOS

Introducción. Configuración de herramientas de análisis. Tablas con variables.

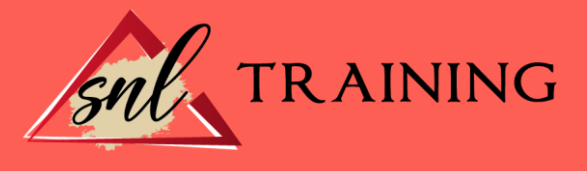

Funciones para hacer pronósticos. Simulación de escenarios. Persecución de objetivos. La herramienta Solver. Otras herramientas de análisis de datos.

## UNIDAD DIDÁCTICA 4. BASES DE DATOS

Introducción. Obtención de datos. Edición de bases de datos. Funciones de bases de datos. Asignación XLM.

## UNIDAD DIDÁCTICA 5. GRÁFICOS Y DIAGRAMAS

Generación de gráficos. Inserción de formas. Imágenes. Elementos gráficos e interactividad. SmartArt.

# UNIDAD DIDÁCTICA 6. PUBLICACIÓN DE DATOS

Impresión de hojas. Publicar libros de Excel.

## UNIDAD DIDÁCTICA 7. FUNCIONES LÓGICAS

Relaciones y valores lógicos. Toma de decisiones. Anidación de expresiones y decisiones. Operaciones condicionales. Selección de valores de una lista.